AUTORES

### **TITULO**

Goiânia, GO Outubro de 2019 AUTORES

#### **TITULO**

Escrever preambulo  $\mathbb{B}\mathrm{T}_{\!E}\!X.$ 

Universidade Federal de Goiás Escola de Engenharia Elétrica, Mecânica e de Computação

> Goiânia, GO Outubro de 2019

## Resumo

ESCREVER RESUMO

## Sumário

<span id="page-3-0"></span>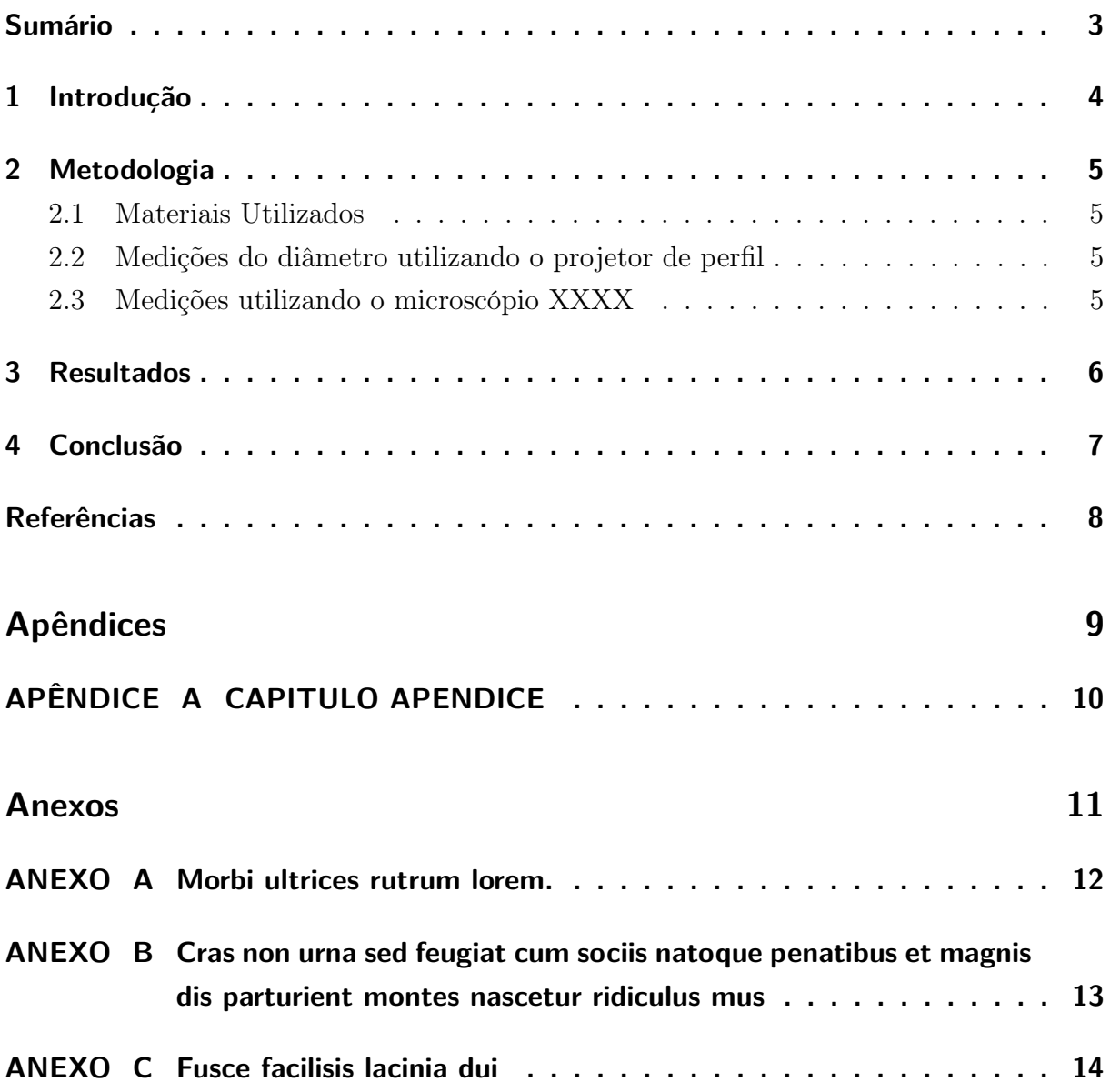

# <span id="page-4-0"></span>1 Introdução

ESCREVER INTRODUÇÃO

## <span id="page-5-0"></span>2 Metodologia

#### <span id="page-5-1"></span>2.1 Materiais Utilizados ESCREVER MATERIAIS UTILIZADOS INSERIR FIGURAS

- <span id="page-5-2"></span>2.2 Medições do diâmetro utilizando o projetor de perfil ESCREVER AQUI SOBRE O PROJETOR DE PERFIL
- <span id="page-5-3"></span>2.3 Medições utilizando o microscópio XXXX ESCREVER AQUI SOBRE O MICROCOSCOPIO

# <span id="page-6-0"></span>3 Resultados

ESCREVER RESULTADO AQUI

# <span id="page-7-0"></span>4 Conclusão

ESCREVER CONCLUSÃO AQUI

# Referências

<span id="page-8-0"></span>Escrever aqui as referências

<span id="page-9-0"></span>Apêndices

# <span id="page-10-0"></span>APÊNDICE A – CAPITULO APENDICE

<span id="page-11-0"></span>Anexos

#### <span id="page-12-0"></span>ANEXO A – Morbi ultrices rutrum lorem.

Sed mattis, erat sit amet gravida malesuada, elit augue egestas diam, tempus scelerisque nunc nisl vitae libero. Sed consequat feugiat massa. Nunc porta, eros in eleifend varius, erat leo rutrum dui, non convallis lectus orci ut nibh. Sed lorem massa, nonummy quis, egestas id, condimentum at, nisl. Maecenas at nibh. Aliquam et augue at nunc pellentesque ullamcorper. Duis nisl nibh, laoreet suscipit, convallis ut, rutrum id, enim. Phasellus odio. Nulla nulla elit, molestie non, scelerisque at, vestibulum eu, nulla. Ut odio nisl, facilisis id, mollis et, scelerisque nec, enim. Aenean sem leo, pellentesque sit amet, scelerisque sit amet, vehicula pellentesque, sapien.

# <span id="page-13-0"></span>ANEXO B – Cras non urna sed feugiat cum sociis natoque penatibus et magnis dis parturient montes nascetur ridiculus mus

Sed consequat tellus et tortor. Ut tempor laoreet quam. Nullam id wisi a libero tristique semper. Nullam nisl massa, rutrum ut, egestas semper, mollis id, leo. Nulla ac massa eu risus blandit mattis. Mauris ut nunc. In hac habitasse platea dictumst. Aliquam eget tortor. Quisque dapibus pede in erat. Nunc enim. In dui nulla, commodo at, consectetuer nec, malesuada nec, elit. Aliquam ornare tellus eu urna. Sed nec metus. Cum sociis natoque penatibus et magnis dis parturient montes, nascetur ridiculus mus. Pellentesque habitant morbi tristique senectus et netus et malesuada fames ac turpis egestas.

#### <span id="page-14-0"></span>ANEXO C – Fusce facilisis lacinia dui

Phasellus id magna. Duis malesuada interdum arcu. Integer metus. Morbi pulvinar pellentesque mi. Suspendisse sed est eu magna molestie egestas. Quisque mi lorem, pulvinar eget, egestas quis, luctus at, ante. Proin auctor vehicula purus. Fusce ac nisl aliquam ante hendrerit pellentesque. Class aptent taciti sociosqu ad litora torquent per conubia nostra, per inceptos hymenaeos. Morbi wisi. Etiam arcu mauris, facilisis sed, eleifend non, nonummy ut, pede. Cras ut lacus tempor metus mollis placerat. Vivamus eu tortor vel metus interdum malesuada.